# Manual iaxLite

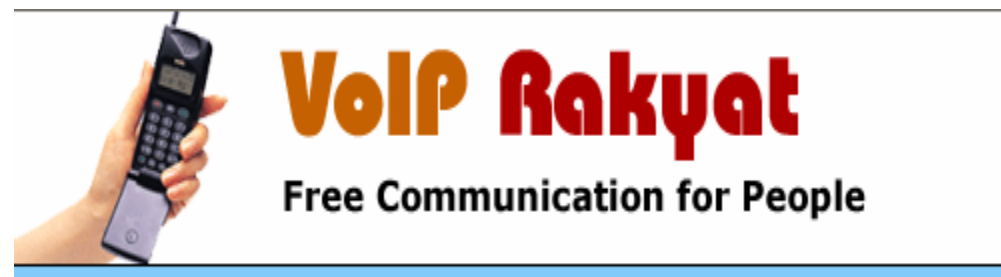

Home :: VoIP Forum :: VoIP Blogs :: Service Number :: Peering :: FAQ :: Web Phone (beta) ::

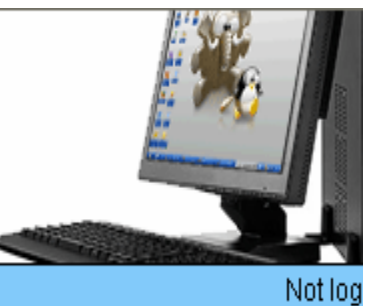

#### **Pengertian VoIP**

**VoIP** (Voice over Internet Protocol ) adalah teknologi yang mampu melewatkan trafik suara, video dan data yang berbentuk paket melalui jaringan IP.

#### **Keunggulan VoIP adalah :**

- Biaya komunikasi yang relatif murah.
- Mudah dalam penggunaannya.
- Jaringan komunikasi yang telah tersebar luas di Luar Negeri.
- Sudah banyak yang menggunakannya.

#### **Kekurangan VoIP adalah :**

Kualitas suara tergantung pada server VoIP yang digunakan, Bandwidthatau kecepatan akses internetnya.

#### **Peralatan yang dibutuhkan untukTelpon VoIP**

• PC yang terhubung ke Internet

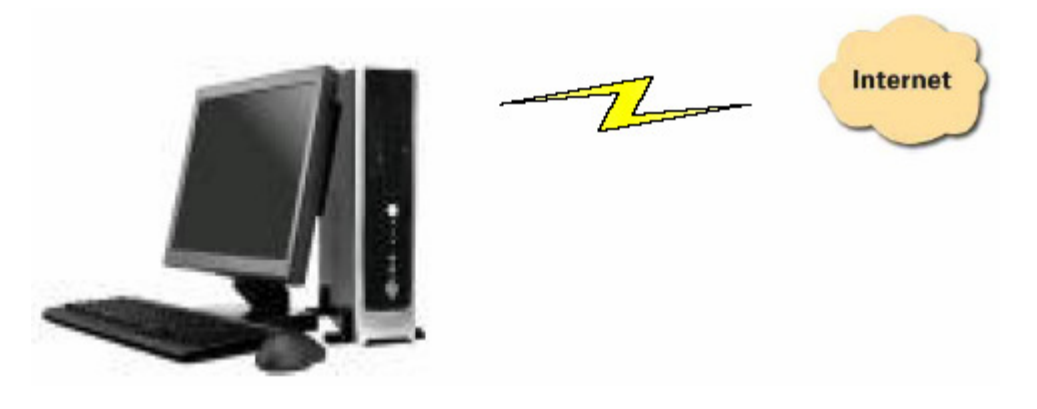

• Telpon VoIP ( USB Phone atau HeadShet )

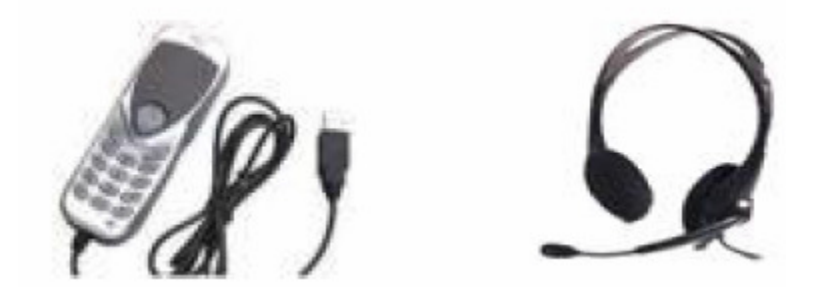

#### **Cara login**

Buka Internet Explorer atau mesin pencari lainnya. Browse di http://www.voiprakyat.or.id

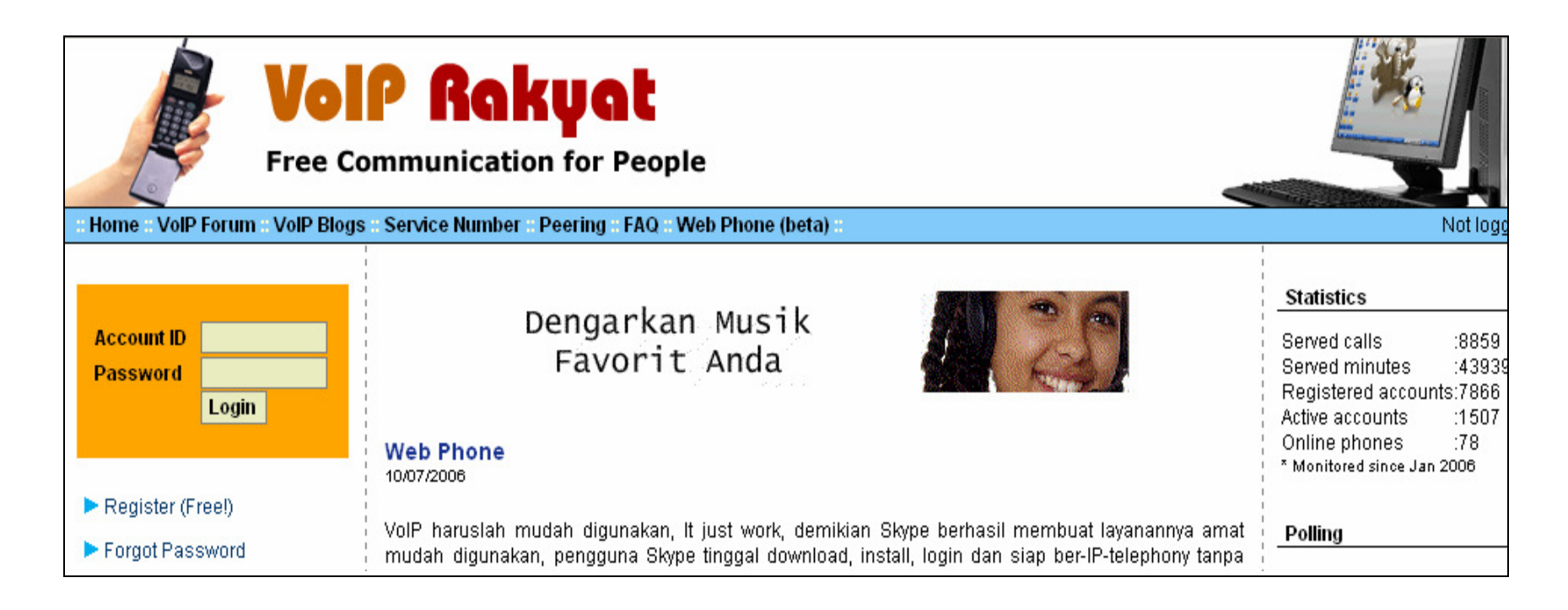

Tampilan Utama VoIP Rakyat

#### **Register**

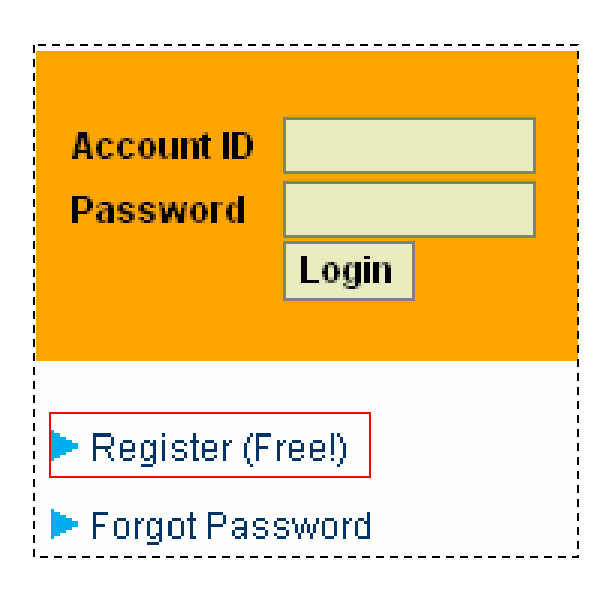

• Klik **Register** (free!), untuk mendapatkan Username, Password dan Nomor teleponVoIP

#### Register Free VolP Number

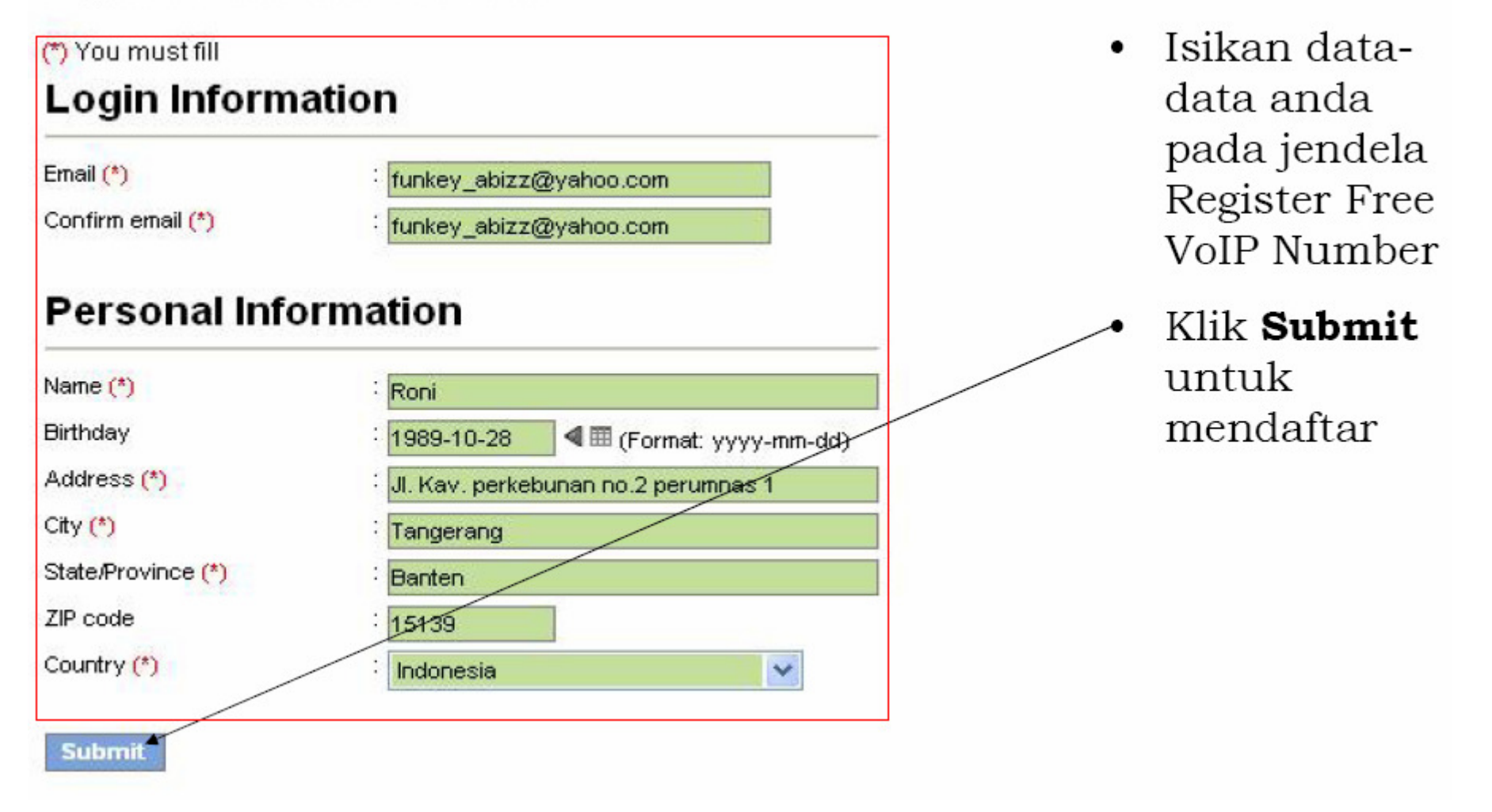

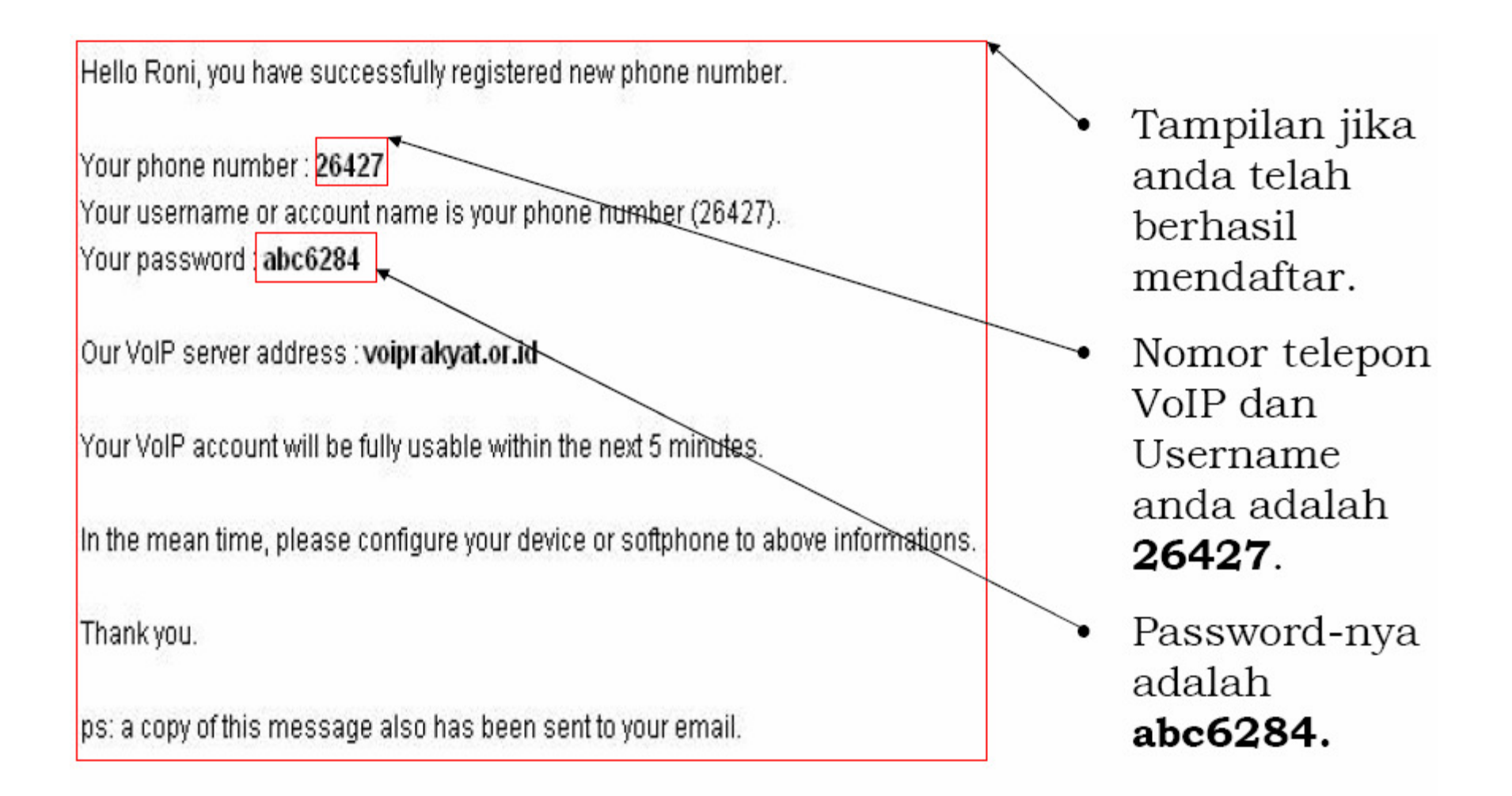

### Download softphone iaxlite

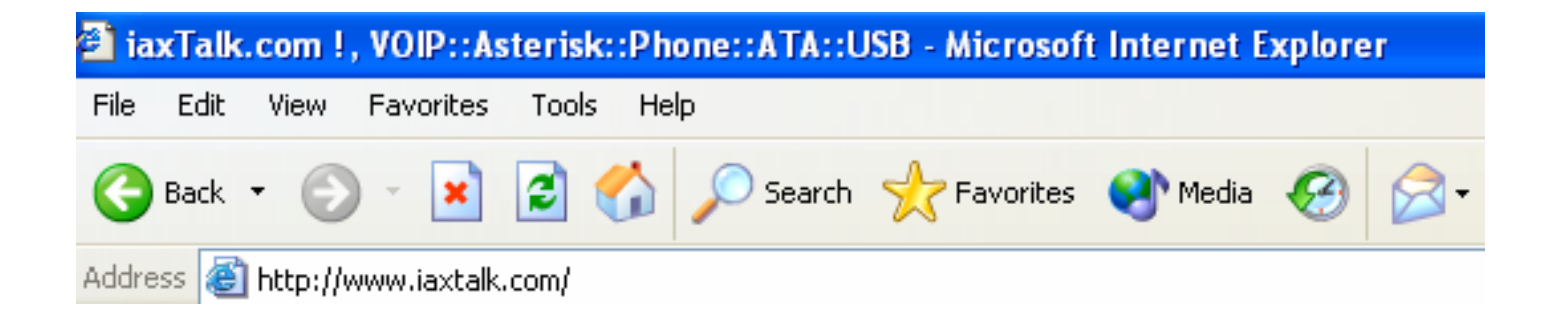

Ketik <u>http://www.iaxtalk.com</u> pada Internet Explorer<br>etau Web broweer leinnye atau Web browser lainnya

#### **Http://www.iaxtalk.com**

#### Home | Log In The easy to use VOIP devices are here iaxTalk.com COOL Most of our VOIP devices are supporting the IAX2 protocol, which VOIP Telephones-> (1) makes them rather easy for the end-users to configure and use VOIP services. VOIP Gateways (2) USB Phone (2) Don't know what IAX2 and Asterisk are? Go to Digium's website to learn more. Skype GateWay (1) Telephony Boards (2) AU-210 LCD USB Phone is available. Many good features provided. SoftPhone & Dialer (2) VOIP Starter Kit (1) All Products ... iaxLite.  $\bullet$ ISB MAIL RR 1.2.0  $\overline{\bullet}$  $\mathbf{m}$  and  $\mathbf{m}$  is the compact of **Asterisk** Suite a new treats Asterisk Consultant (1) **ELACHORON DE LAXTALK TELEVIS Starter Kit** Skype г Bango  $\left[\frac{3}{4},\frac{1}{4},\frac{1}{4}\right]$ **TolcoMall** Stype? lostels shorting USB Dialer for AU-100 iaxLite Softphone for AU-100 Asterisk Starter Kit \$04.00 \$80.00 Save: 5% off **FREE FREE Chinese** AG-168VE (1 Port FXS) \$59.00 \$49.95 **Sound Files** Save: 6% off for Asterisk р 中文语音包 CS Chinese sound files package for X100P Clone Cards (10 units) AU-600 Skype GateWay  $$120.00$ \$99.00 \$38.00 Asterisk Search  $$0.01$ Save: 3% off Advanced Search Shipping & Returns Contact Us

Tampilan Utama <u>http://www.iaxtalk.com</u>

#### Cara Download

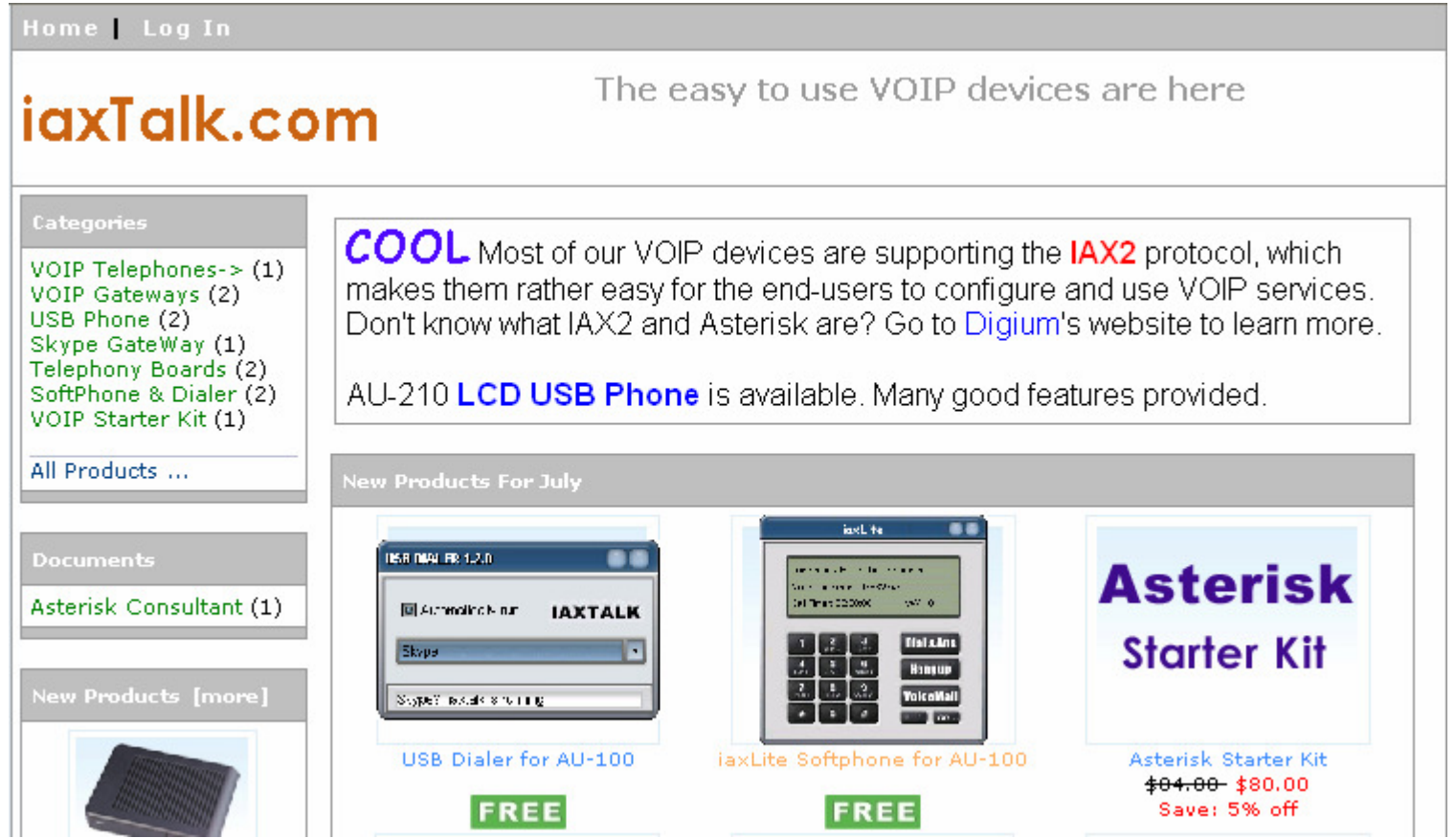

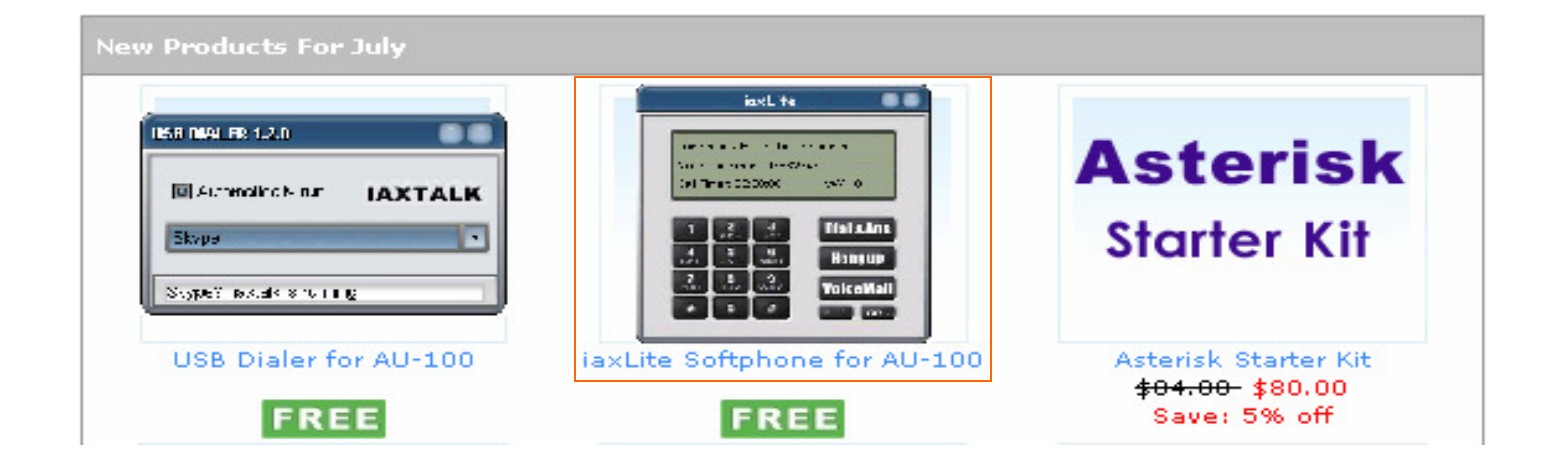

• Klik **iaxLite Softphone for AU-100**

#### **Menu iaxLite Softphone for AU-100**

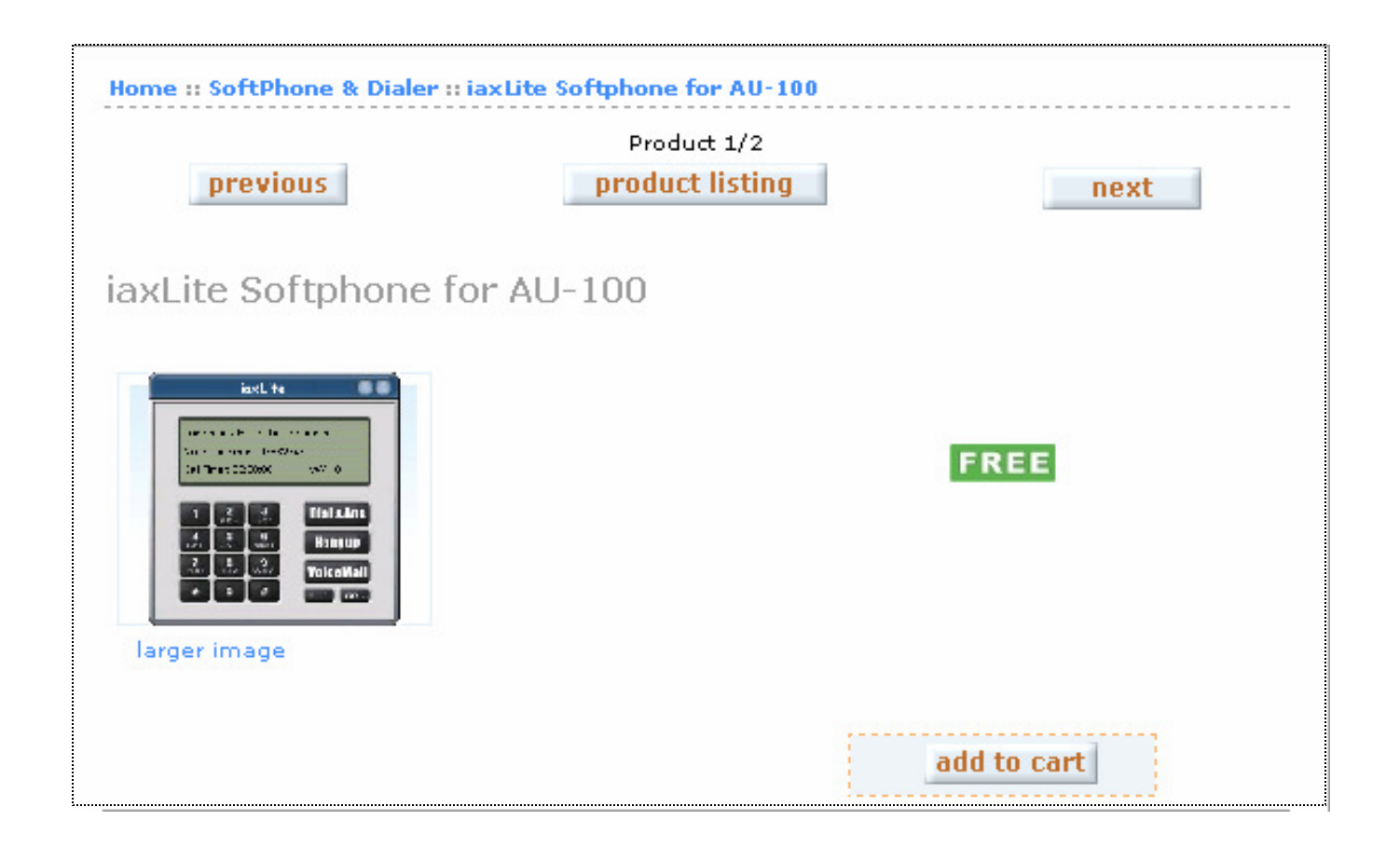

### **Menu Download**

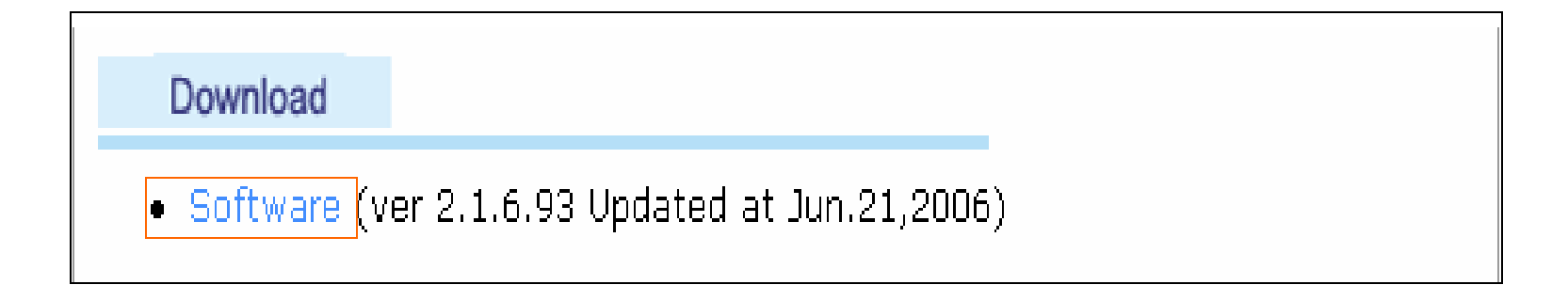

• Pada Menu Download Klik **software** untuk men-download file **iaxLite**

### **Instalasi iaxLIte**

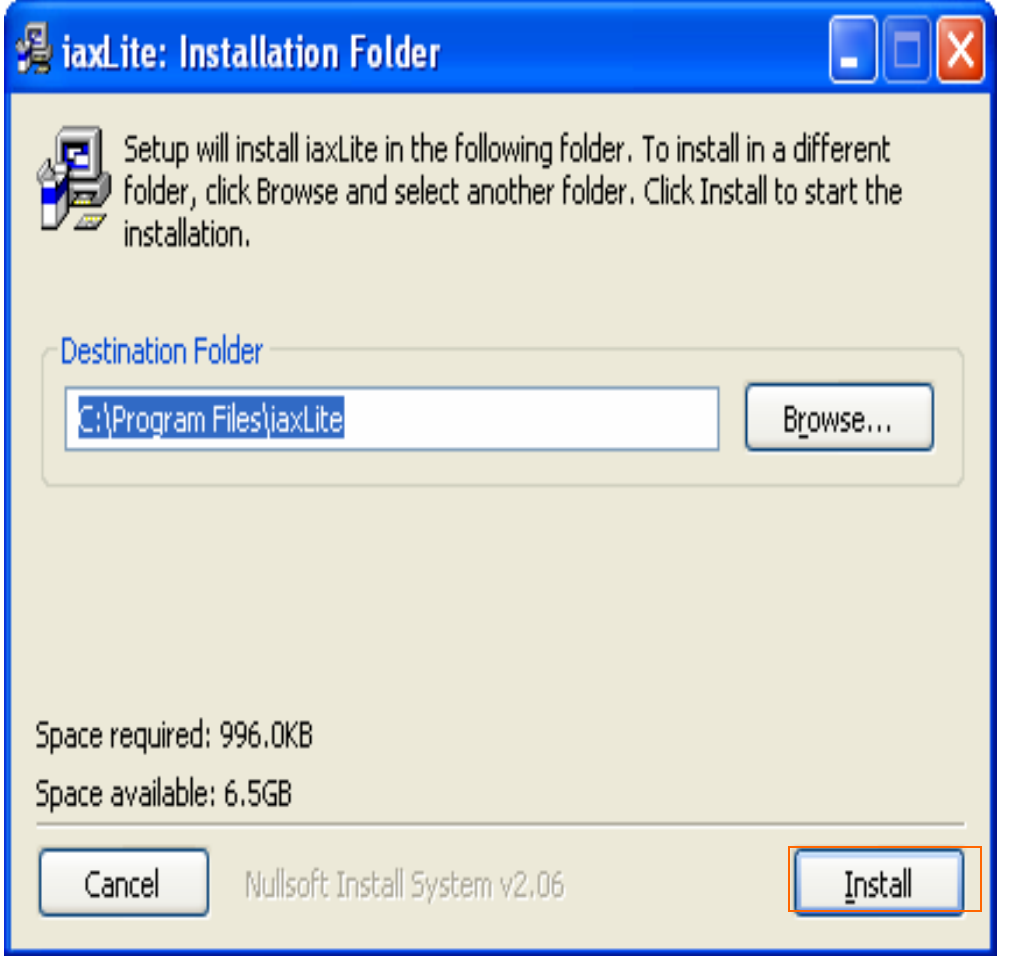

• Klik **Install** untuk melanjukanproses instalasi

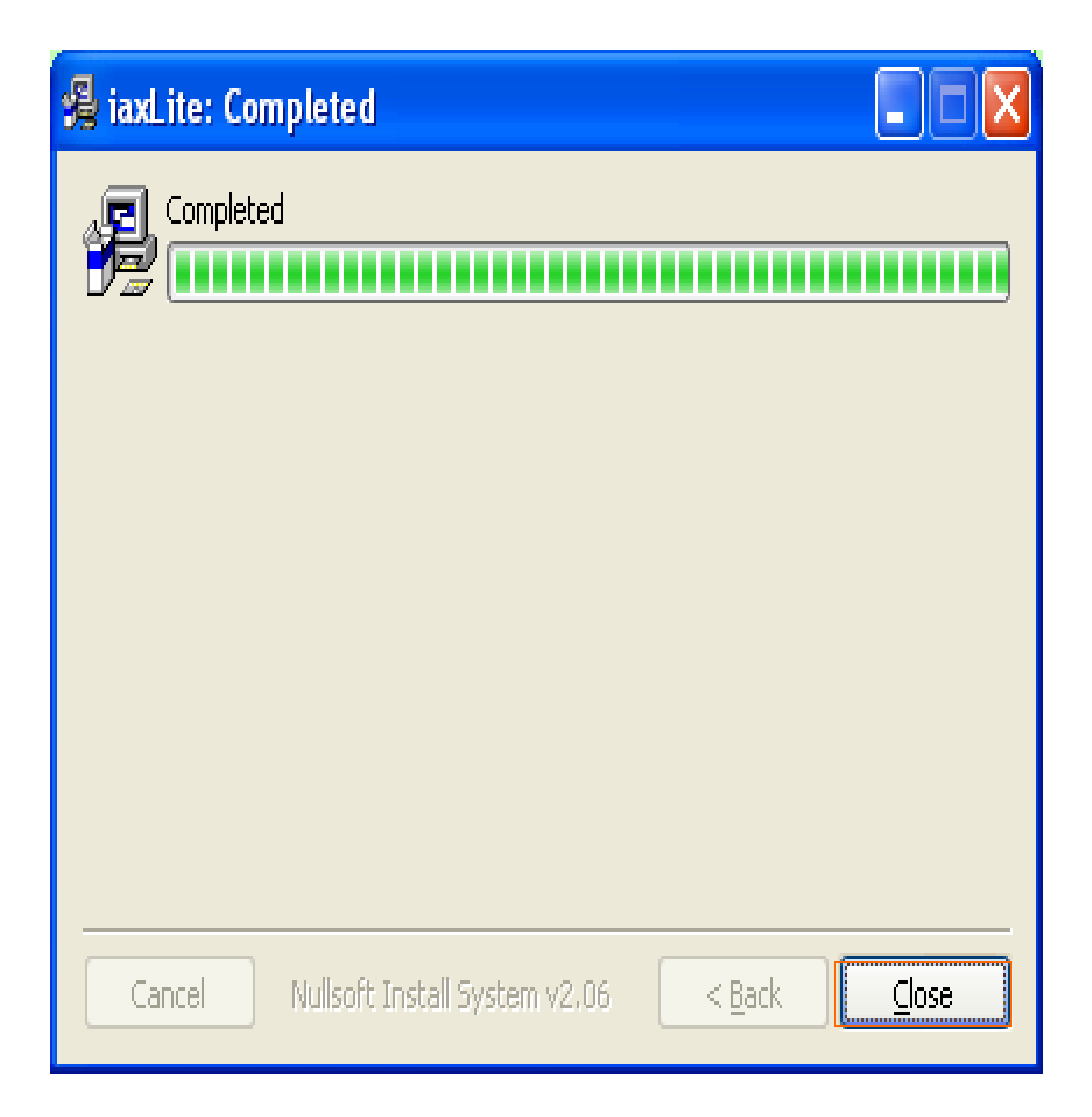

• Klik **Close** untuk menyelesaikan proses instalasi

# Menjalankan iaxLite

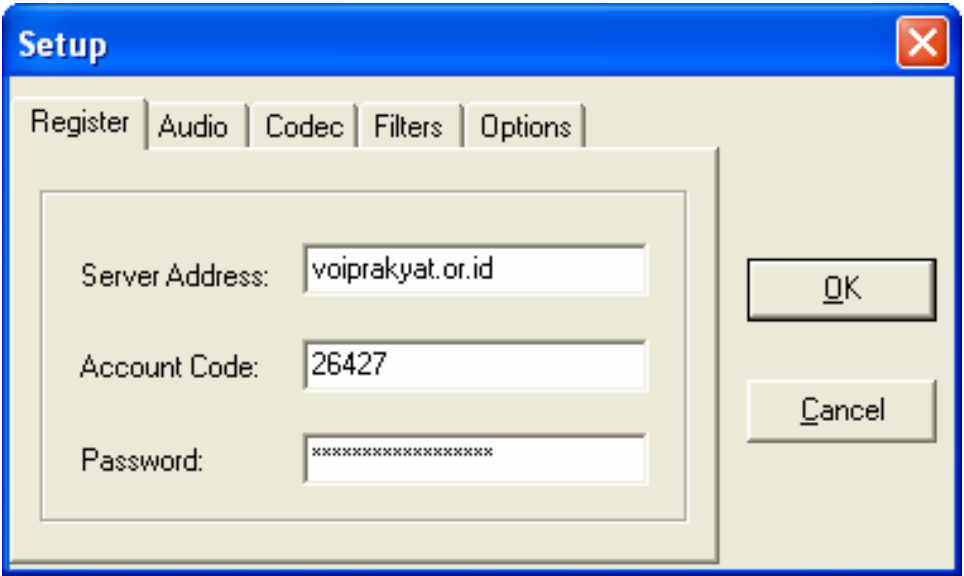

- Pada menu **Register** isikan :
- Server Address : Voiprakyat.or.id (misal)
- Account Code : 26427 (misal)
- Password : \*\*\*\*\*\*\*\*\*\*\*\*\*\*\* (isikan dengan password anda)
- Klik **OK** untuk menyelasaikan konfigurasi Account

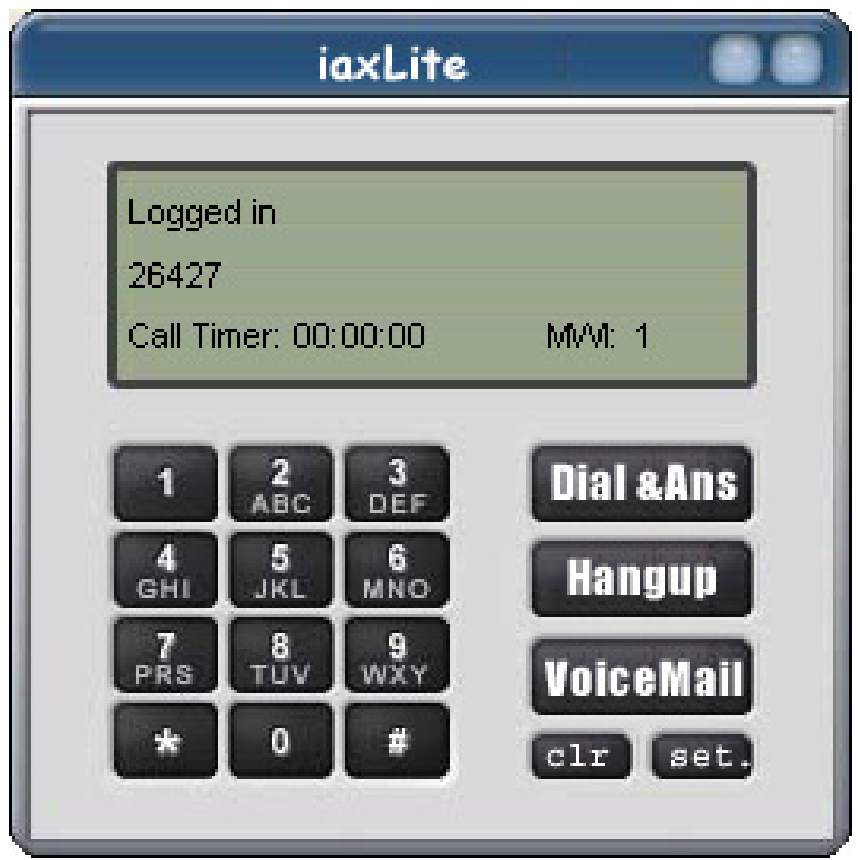

• **Tampilan setelah proses registrasi berhasil**

## Menggunakan iaxLite

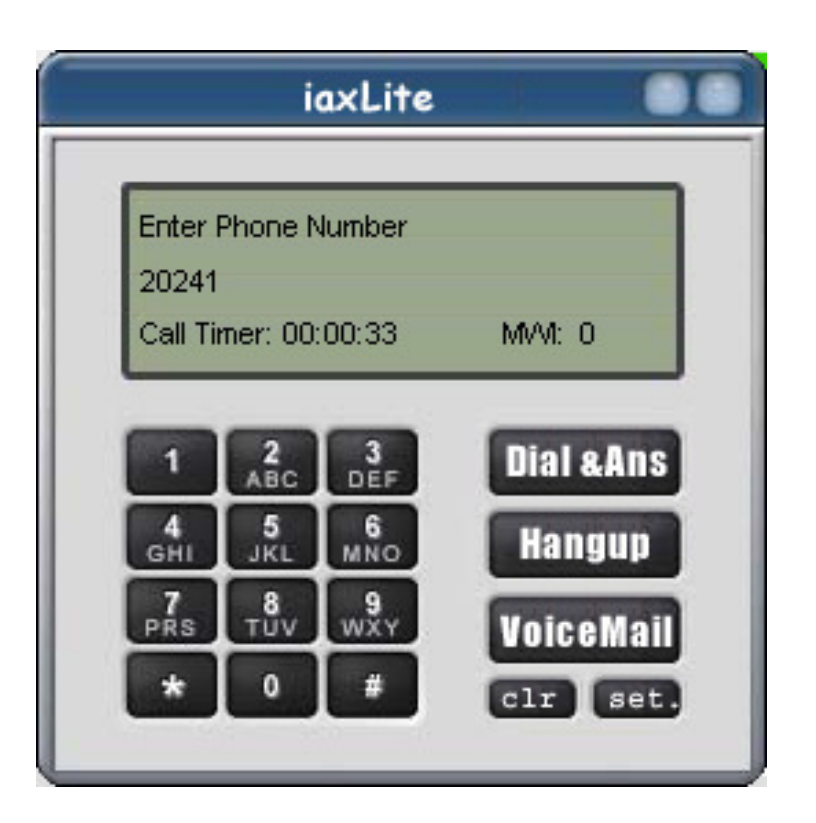

- Klik no tujuan yang akan kita hubungi <contoh **<sup>20241</sup>** >
- Klik **Dial & Ans** untuk menghubungi

#### **Daftar Nama dan nomorpengguna voipyang online**

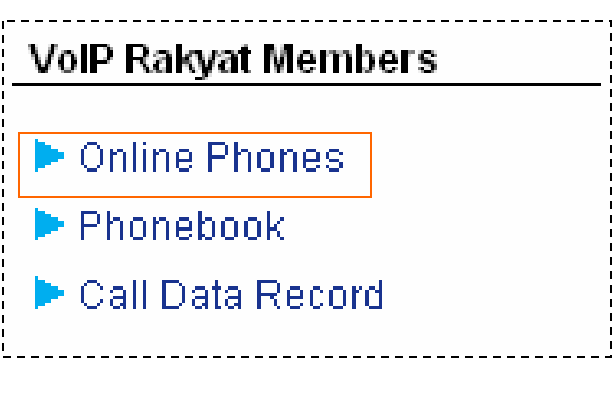

• Klik Online Phones untuk melihat daftar nama dan nomor VoIP yangsedang Online

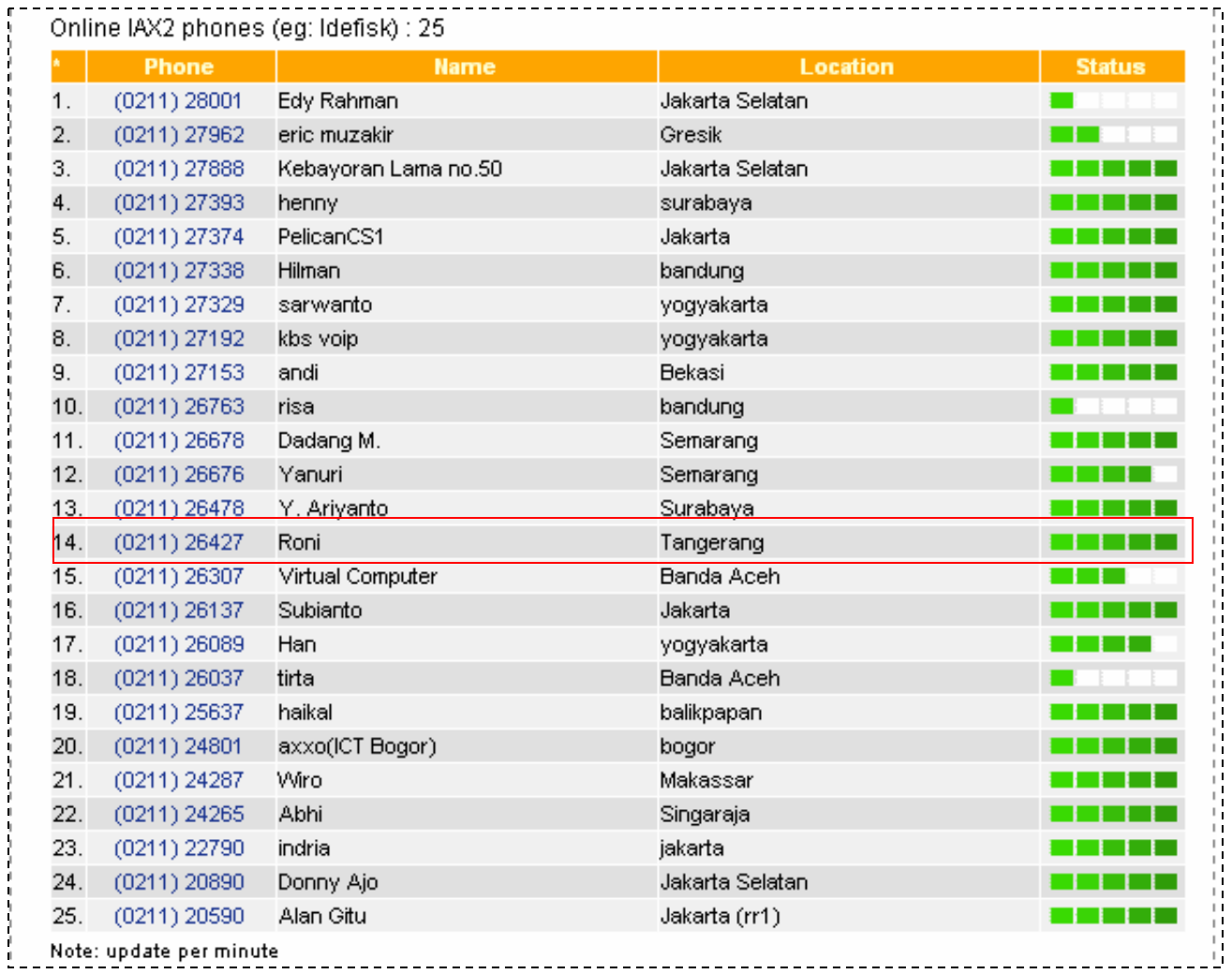

# • Nama pengguna VoIP yang online

#### Terimakasih dan Selamat Mencoba

Kontak:

Jakarta Centre of ICT Studies http://www.ictcentre.net

Jl. Pangkalan Jati II No.B1 Jakarta Timur DKI Jakarta Indonesia 13620 Landline: +62 21 8613027 Fax: +62 21 8618952 VR: 0809 88 ICT

### **Penulis**

**Roni Rodika SMK N 1 Tangerangfunkeyz256@yahoo.com**

### **Editor**

**Anton Raharjaanton@ngoprek.org**